*Listing 2. Example of code using the packages that were created for Mathematica. Download the two packages "ABfitting.m" and "ABPlotting.m" in a directory that you named in "thepath" below.*

```
thepath = "C:\\Documents and Settings\\
   cousined\\Mes documents\\Papers\\__−Binaries\\ABFitting\\";
<< (thepath << "ABFitting.m")
<< (thepath << "ABPloting.m")
Module ABFitting w/ LogLikelihood
  reparameterized loaded correctly. Use ? ABFittingLLR for more.
Module ABPloting loaded correctly. Use ? ABPloting for more.
```

```
data = {{1, 0.82}, {2, 0.54}, {3, 0.76}, {4, 0.72}, {5, 0.83}, {6, 0.82}, {7, 0.86}, {8, 0.9}};
```
## $sol = \texttt{FitABLLR}$  [data]

```
{3.99412, {1 → 0.268953, b → 0.0844413, c → 0.550919, d → 0.32463}}
```
## **PlotAB[data,** {1, b, c, d} /. sol[[2]];

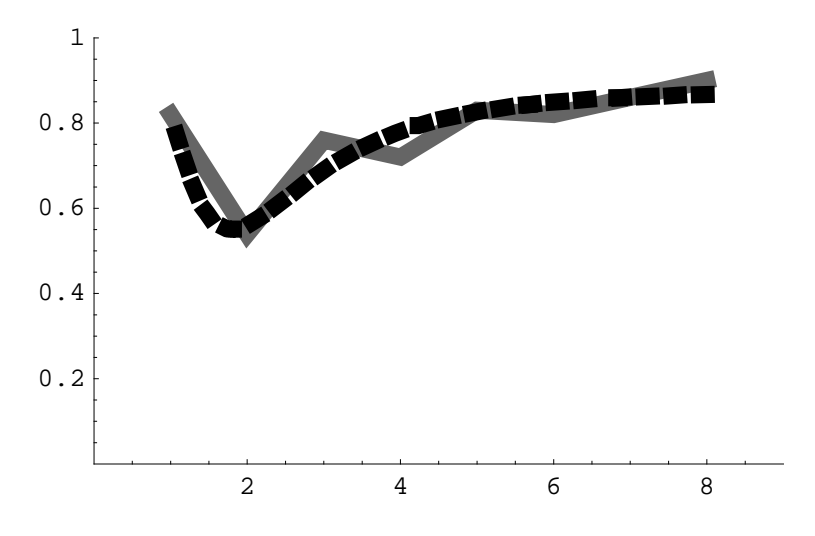